## **MPS/MRP "Live"** ❖ *Order Point / Lead Time*

## **Order Policy Codes**

### Item Master Fields  $(X = required field)$

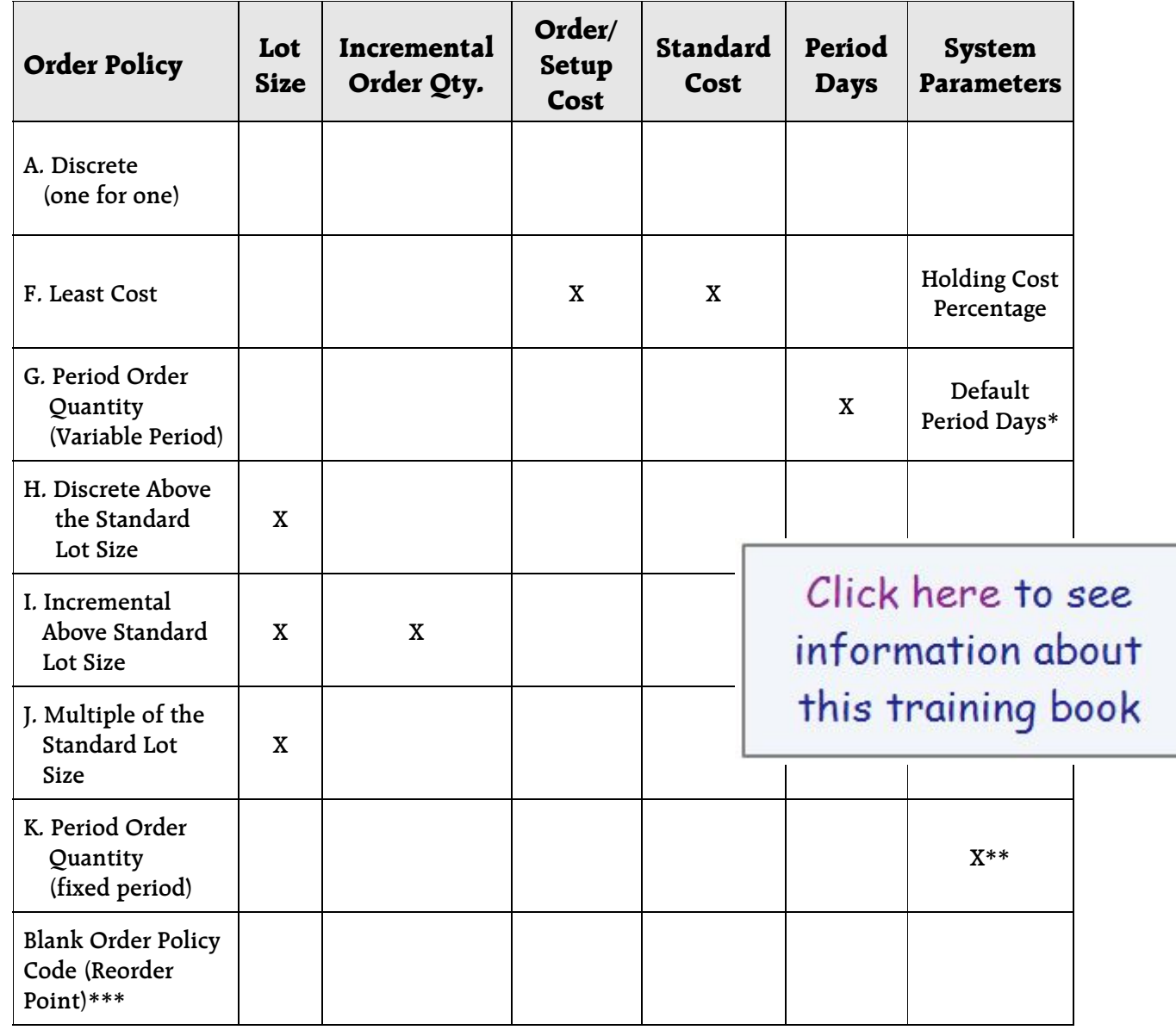

\* The system default Period Days for Order Policy G (Period Order Quantity) are defined in the SYS800 Parameters Generation Program: Days for period lot sizing.

\*\* The Period Days for Order Policy K (Period Order Quantity for fixed defined period) are defined in JIT100/ SYS800 JIT Planning Period Data Maintenance.

\*\*\* Item not planned by MRP.

Unbeaten Path

© 1999 Unbeaten Path International Ltd.

# *Inventory Prerequisite* ❖ **MPS/MRP "Live"**

## Inventory Management Process Flow

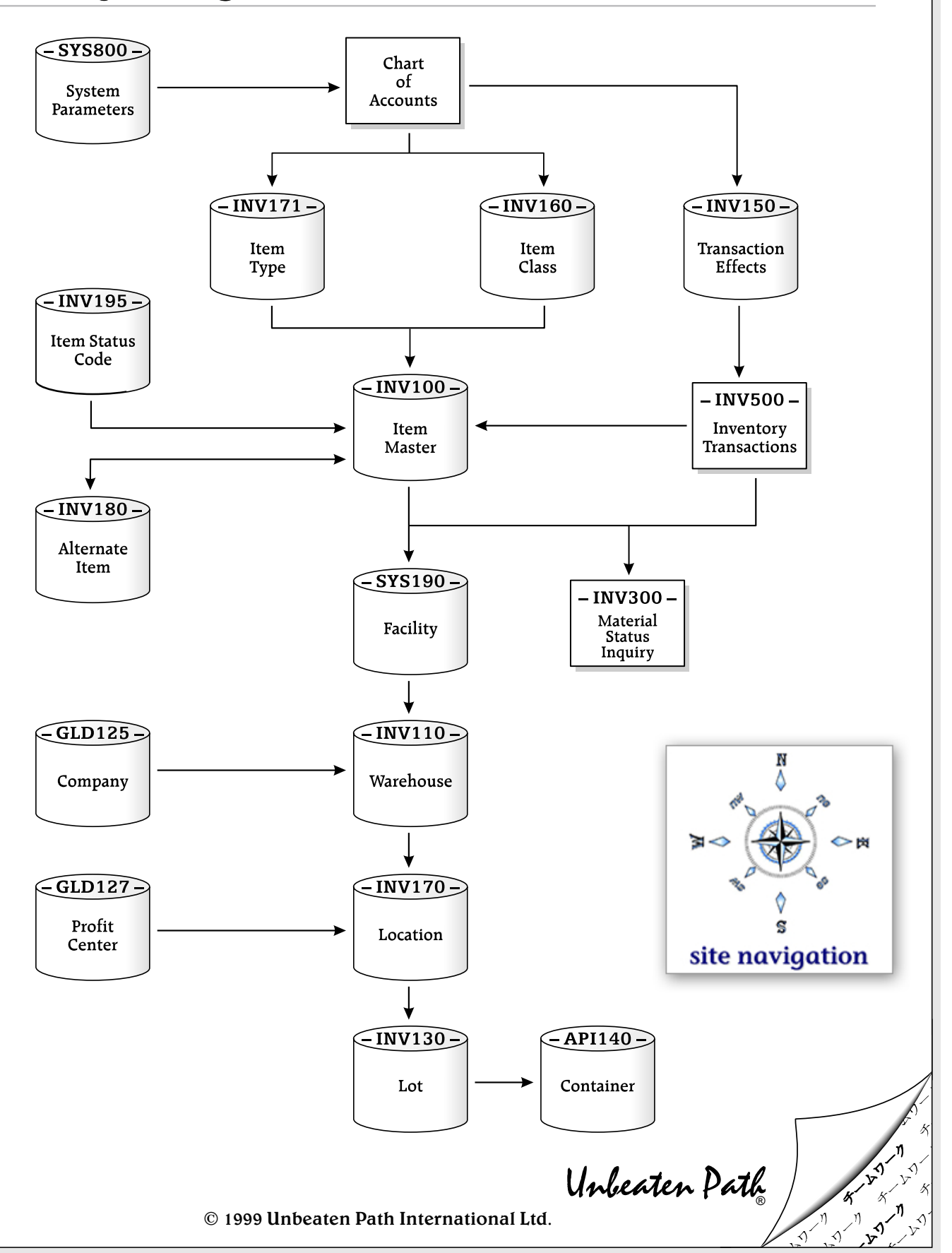

## **MPS/MRP "Live"** ❖ *Setup and Maintenance*

### MRP Process Flow

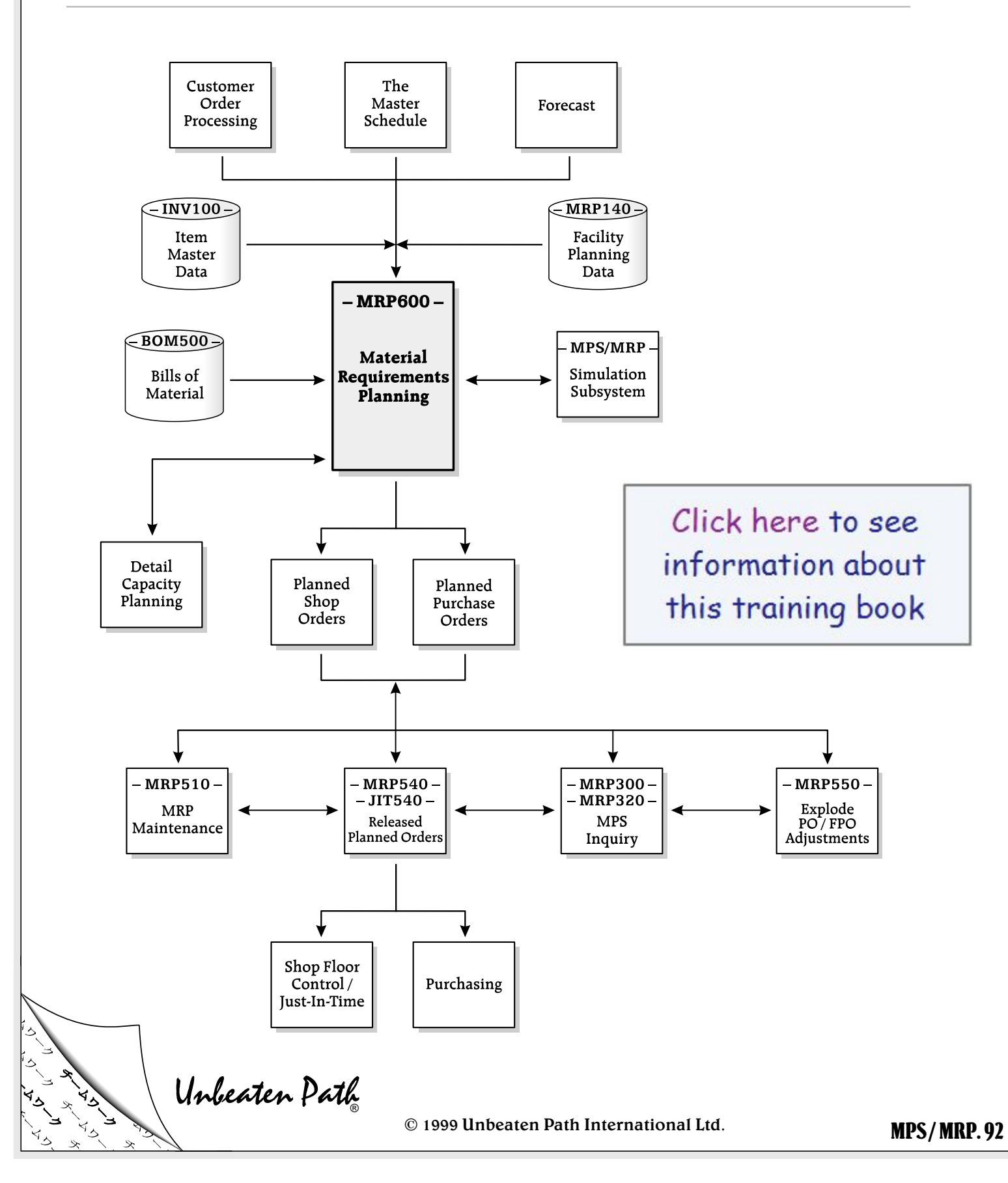

## **MPS/MRP "Live"** ❖ *Setup and Maintenance*

### **Key Program Features**

#### Facility Planning Data Maintenance................... MRP140

#### Significant MPS/MRP Fields

…cont. from the previous page

∇ Minimum balance: **days** / periods (Dynamic minimum balance)

Enter the number of days per periods to be used to calculate the dynamic minimum balance. The system will multiply the average daily requirement by the minimum balance days to obtain the net dynamic minimum balance.

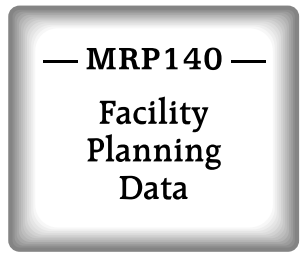

Gross requirements are calculated in MPS / MRP using the order policies first, then the dynamic minimum balance is calculated and updated to the new dynamic minimum balance on the Item Master.

Example:

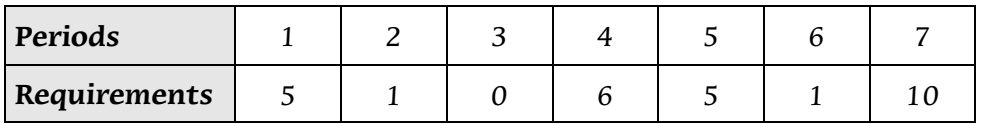

If the Minimum Balance Horizon Days / Period  $= 7$ ,

and the Minimum Balance Days / Periods  $= 3$ ,

then the Average Daily Requirement is  $(5+1+0+6+5+1+10) \div 7 = (28) \div 7 = 4$ , and the Dynamic Minimum Balance is  $4 \times 3 = 12$ .

If the Minimum Balance Horizon Days / Period  $= 4$ , and the Minimum Balance Days / Periods  $= 1$ , then the Average Daily Requirement is  $(5+1+0+6) \div 4 = (12) \div 4 = 3$ , and the Dynamic Minimum Balance is  $3 \times 1 = 3$ .

#### ∇ Lead time days

Enter the lead time days for this item / facility.

…continued on the next page

Unbeaten Path

© 1999 Unbeaten Path International Ltd.

# *Inquiries* ❖ **MPS/MRP "Live"**

## Available-to-Promise Inquiry

Click here to see information about this training book

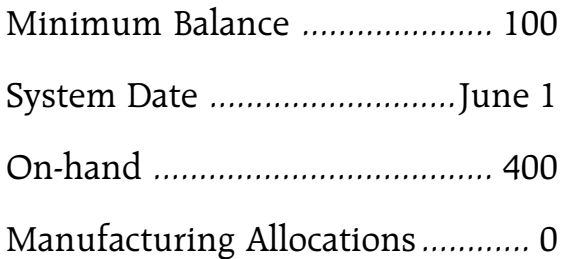

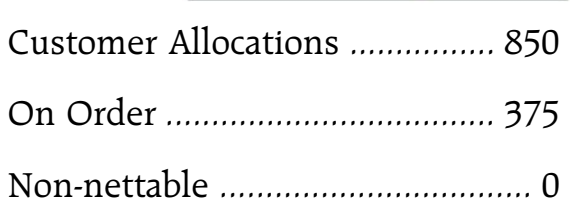

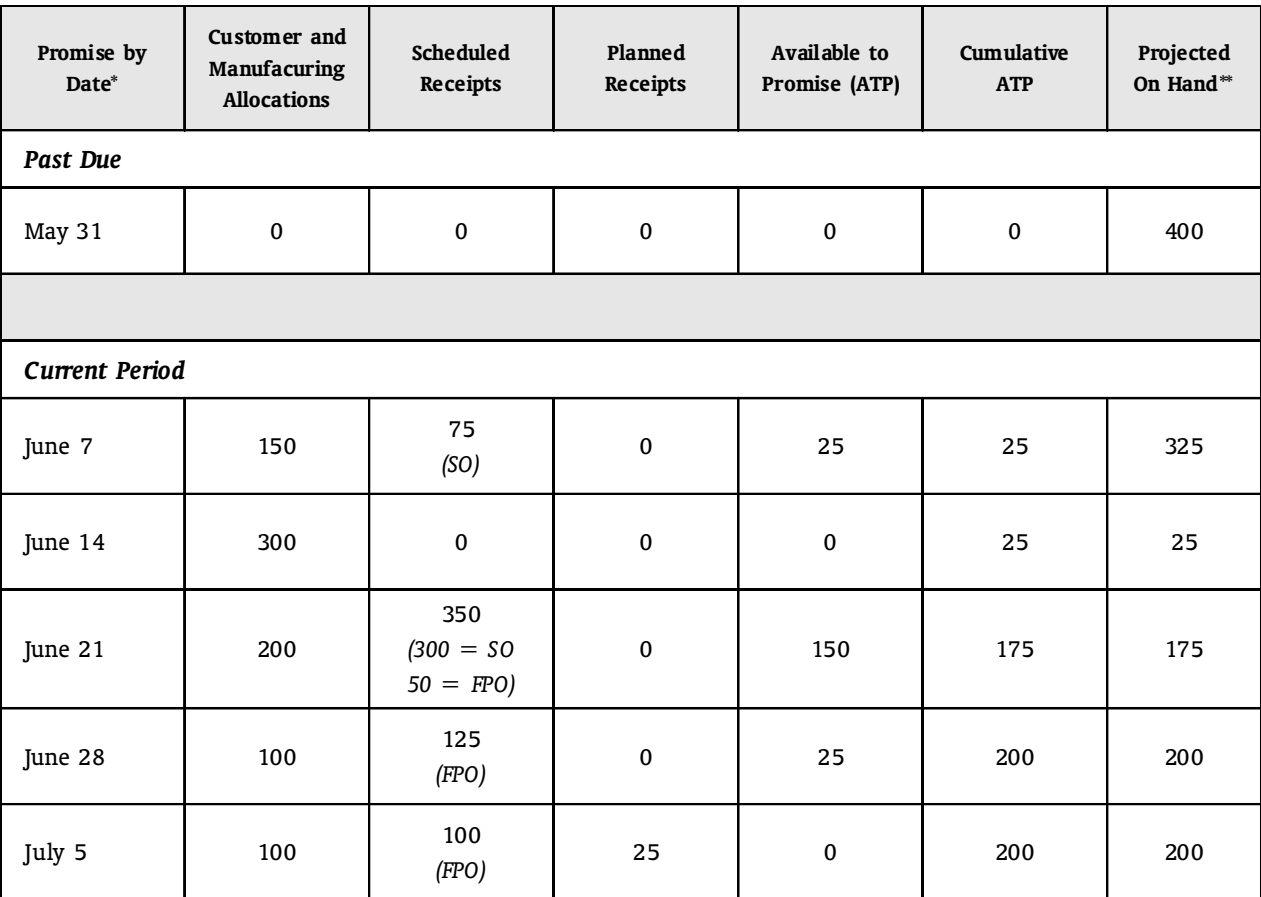

\* Promise by Date = Ending Date of the Period. Length of periods are user-defined in the inquiry (1 -999 days).

\*\* Projected on hand gives "feeling" that more are available.

Unbeaten Path

© 1999 Unbeaten Path International Ltd.